International General Certificate of Secondary Education

## MARK SCHEME for the May/June 2014 series

# 0420 COMPUTER STUDIES

0420/12 Paper 1, maximum raw mark 100

This mark scheme is published as an aid to teachers and candidates, to indicate the requirements of the examination. It shows the basis on which Examiners were instructed to award marks. It does not indicate the details of the discussions that took place at an Examiners' meeting before marking began, which would have considered the acceptability of alternative answers.

Mark schemes should be read in conjunction with the question paper and the Principal Examiner Report for Teachers.

Cambridge will not enter into discussions about these mark schemes.

Cambridge is publishing the mark schemes for the May/June 2014 series for most IGCSE, GCE Advanced Level and Advanced Subsidiary Level components and some Ordinary Level components.

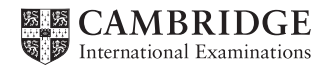

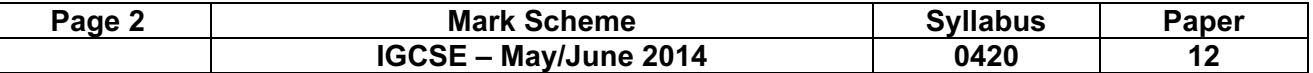

1 1 mark for health column and 1 mark for safety column; award 1 mark for a correct method of minimising risk

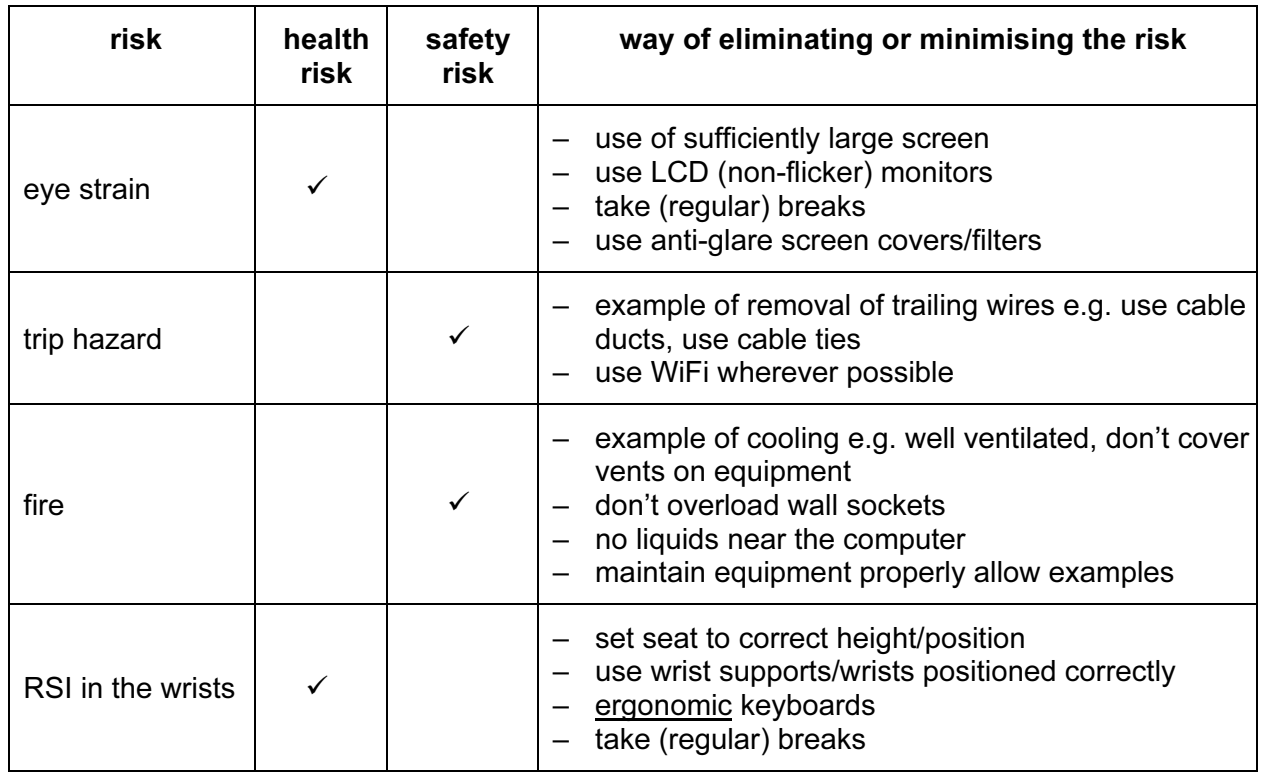

Total 2 marks 1 mark for each named (different) method –1 for each error mark not dependent on correct identification of risk [6]

#### 2 (a) Any three from:

- logs on/accesses the travel agency website
- enter/access personal details (accept two or more suitable examples of details)
- select/enter flight requirements (accept two or more suitable examples of requirements)
- view available flights
- make the booking
- confirmation sent [3]

## (b) batch processing

### Any one from:

- all data (collected together before) processed in one go
- no human interaction required once processing started
- system not time sensitive

#### real time transaction processing

Any one from:

– requires immediate/quick response

#### – updates as data input/received [2]

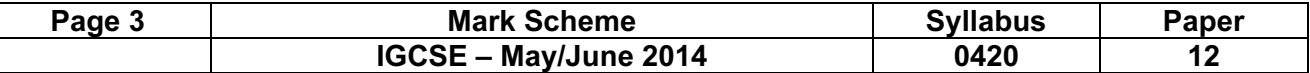

3 (a) 1 mark for naming software + 1 mark for a matching purpose

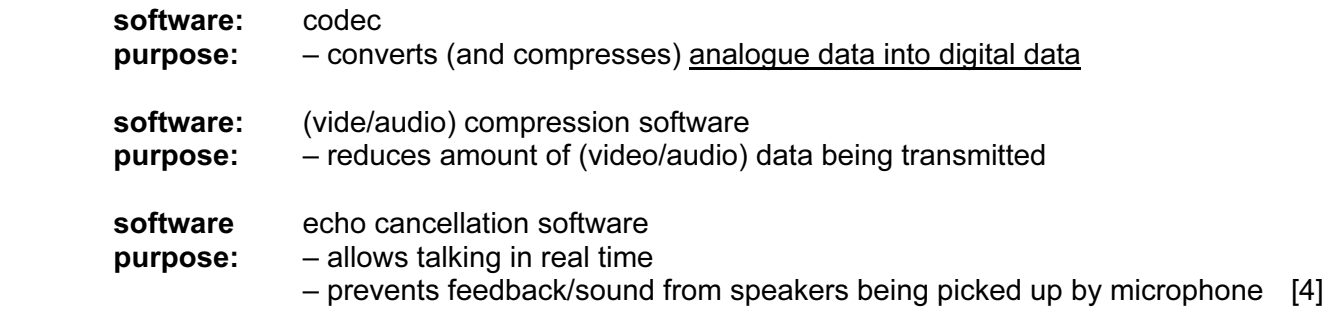

(b)

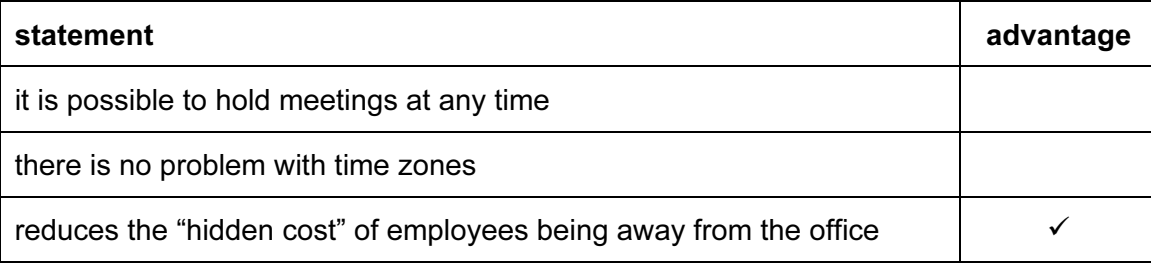

(c) 1 mark for reason why each statement is incorrect:

– microphone only pick up sound/input device

– loudspeakers needed to produce the sound/voices for delegates to hear

– webcams do not record any data/video

– webcams (only) capture data/video

– webcams do not transmit data/video [2]

#### (d) Any two from:

– expensive to set up

– poor quality of sound/video or need fast internet connection

– time zones can cause problems/differences in time zones [2]

 $[1]$ 

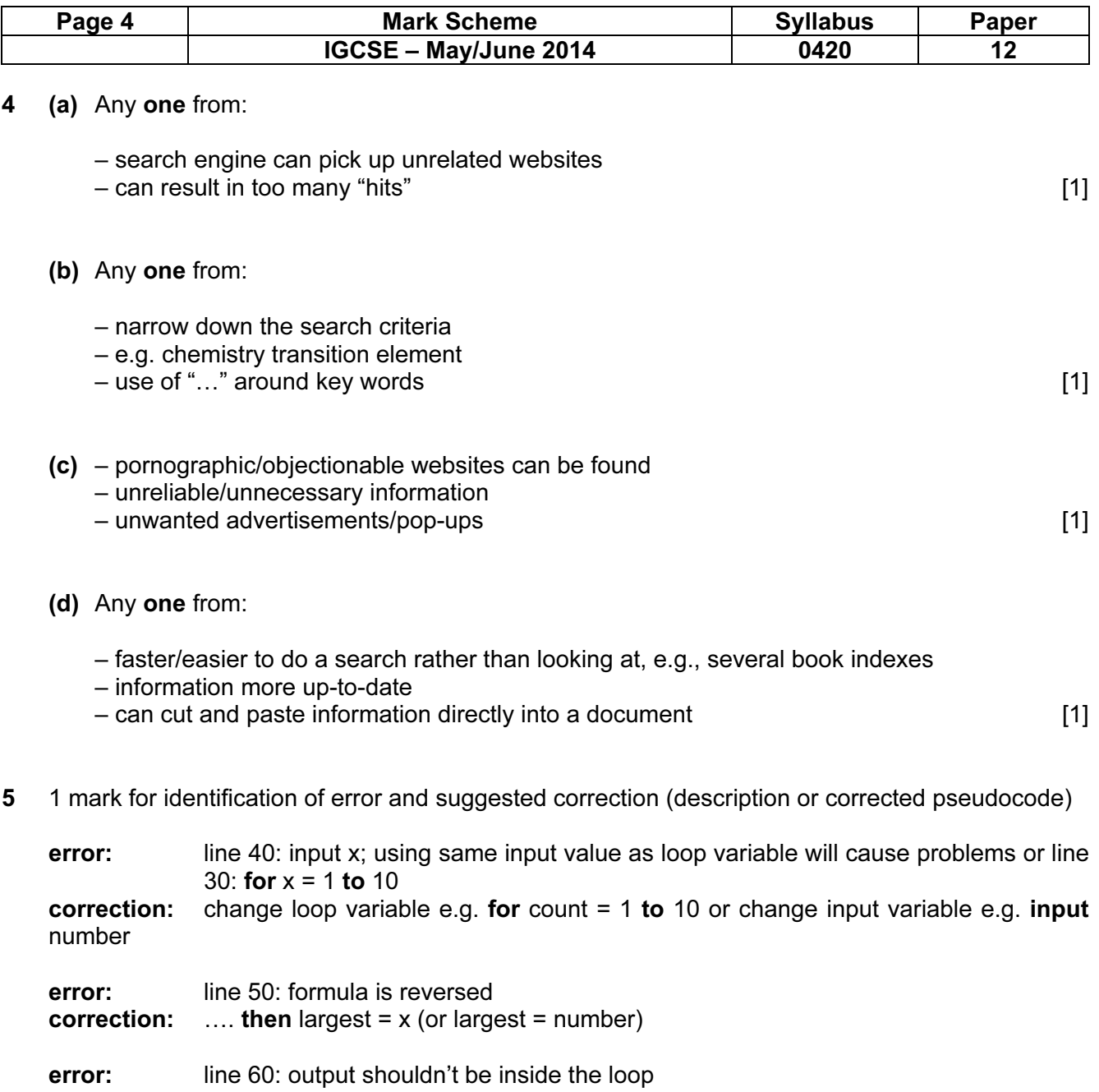

correction: 100 output average, largest

error: line 90: incorrect formula  $correction: \quad average = sum/10$  [4]

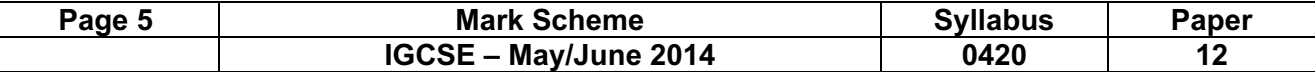

6 1 mark for each correct link up to maximum of 5 marks

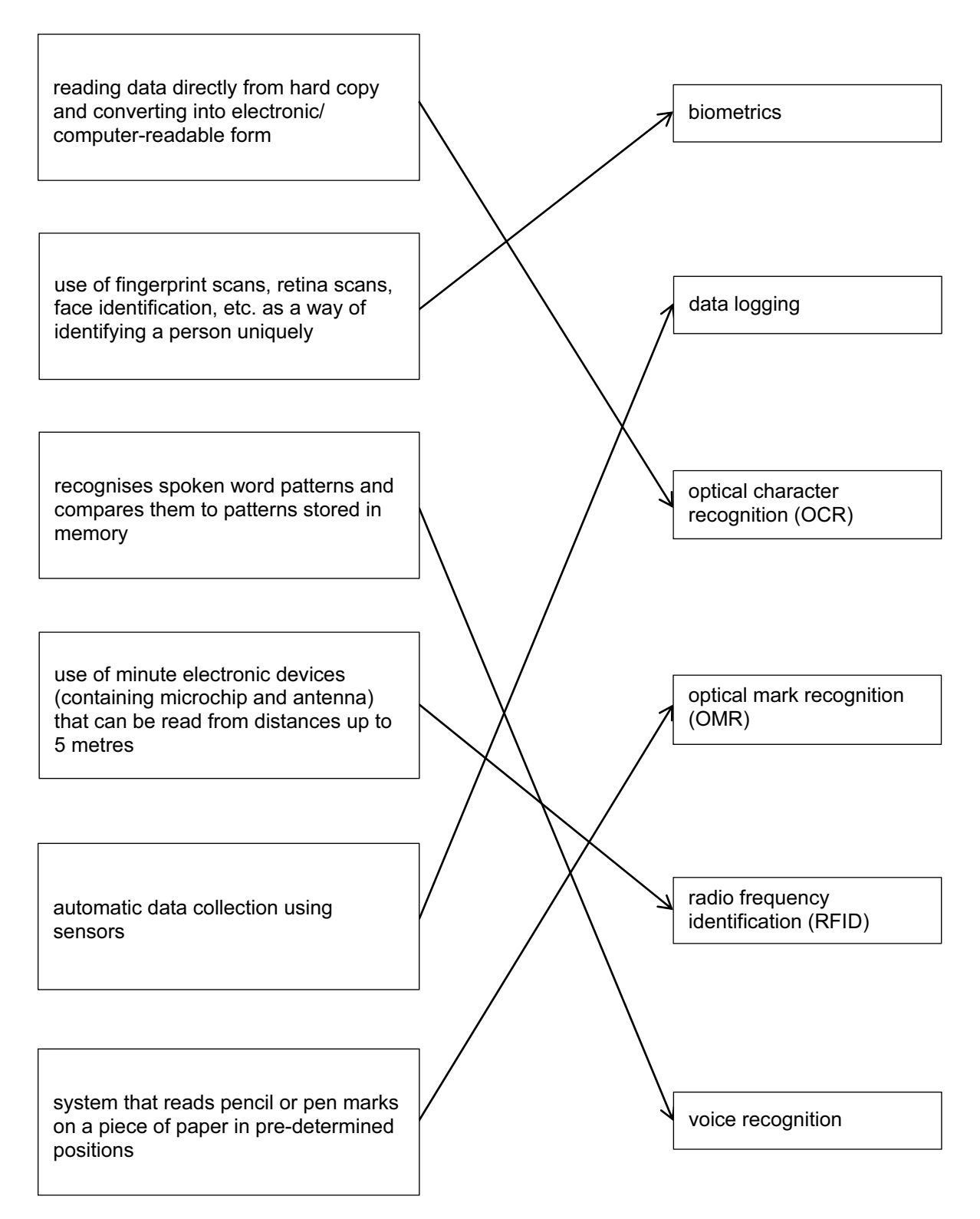

 $[5]$ 

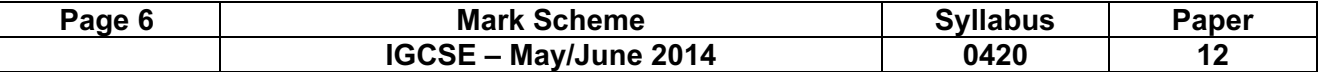

7 1 mark for each block of code between dotted lines. (e.g. use of REPEAT and BACKWARD functions). If an error occurs in the code, try to find a correct code sequence later on in the answer (in cases such as this, it is often easier to work backwards from last statement looking for correct blocks).

#### PENDOWN

#### REPEAT 2

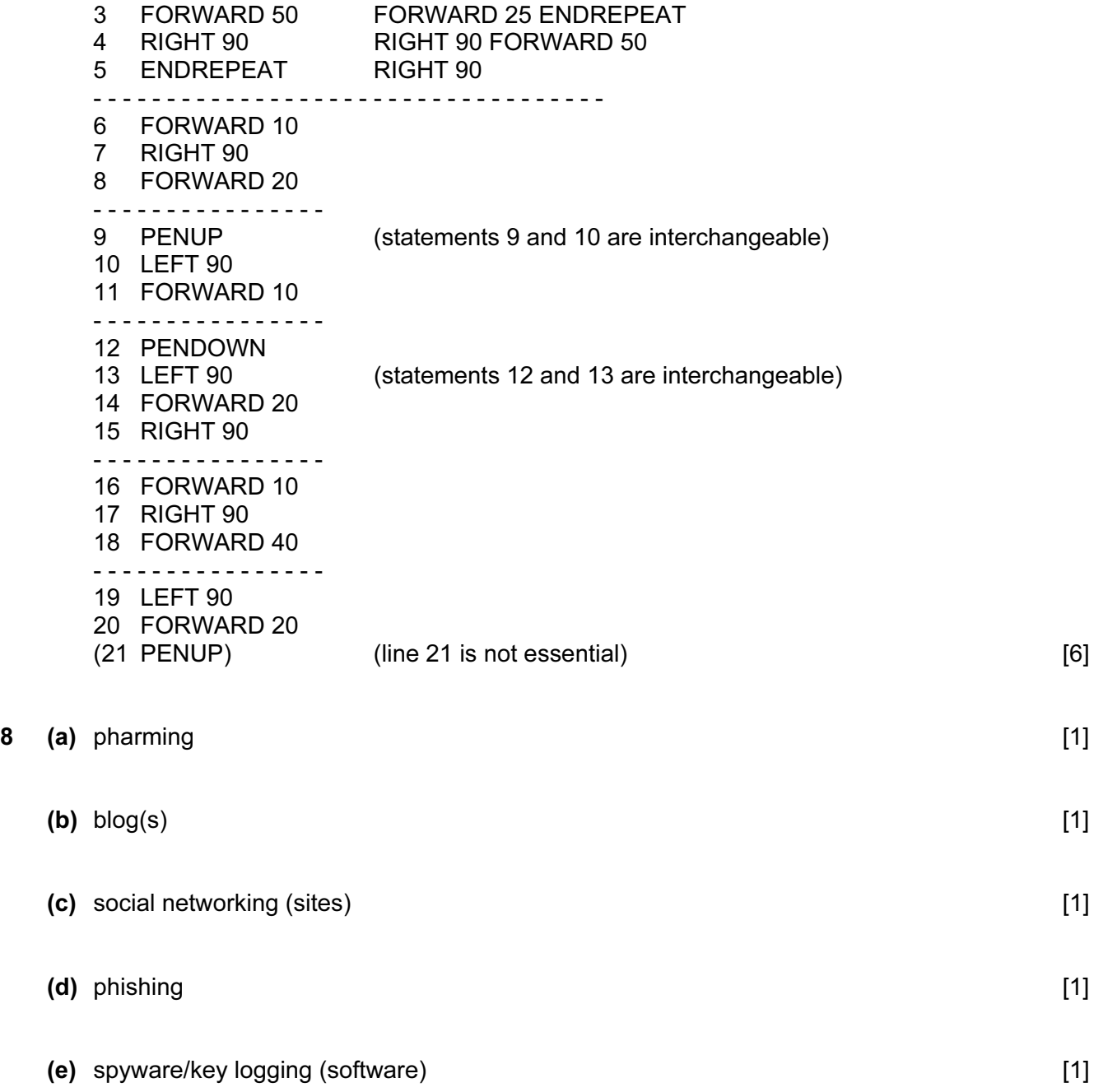

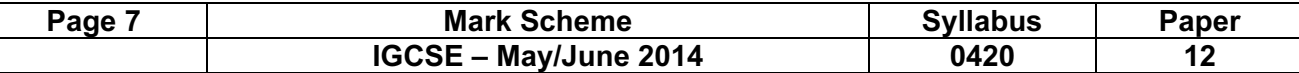

9 1 mark per point

 $\overline{\phantom{0}}$ 

- (i) key frames
- (ii) tweening
- (iii) morphing
- (iv) rendering
- (v) avars  $[5]$

10 (NOTES: Additional 0s in any column (UNLESS THEY ARE JUST THE REPEAT OF 0 VALUES) lose the mark for that column

 If columns 1 to 7 are wrong there can be one mark for initialisation (0 0 0 0 0 1) and a mark for the correct output -3, 6).

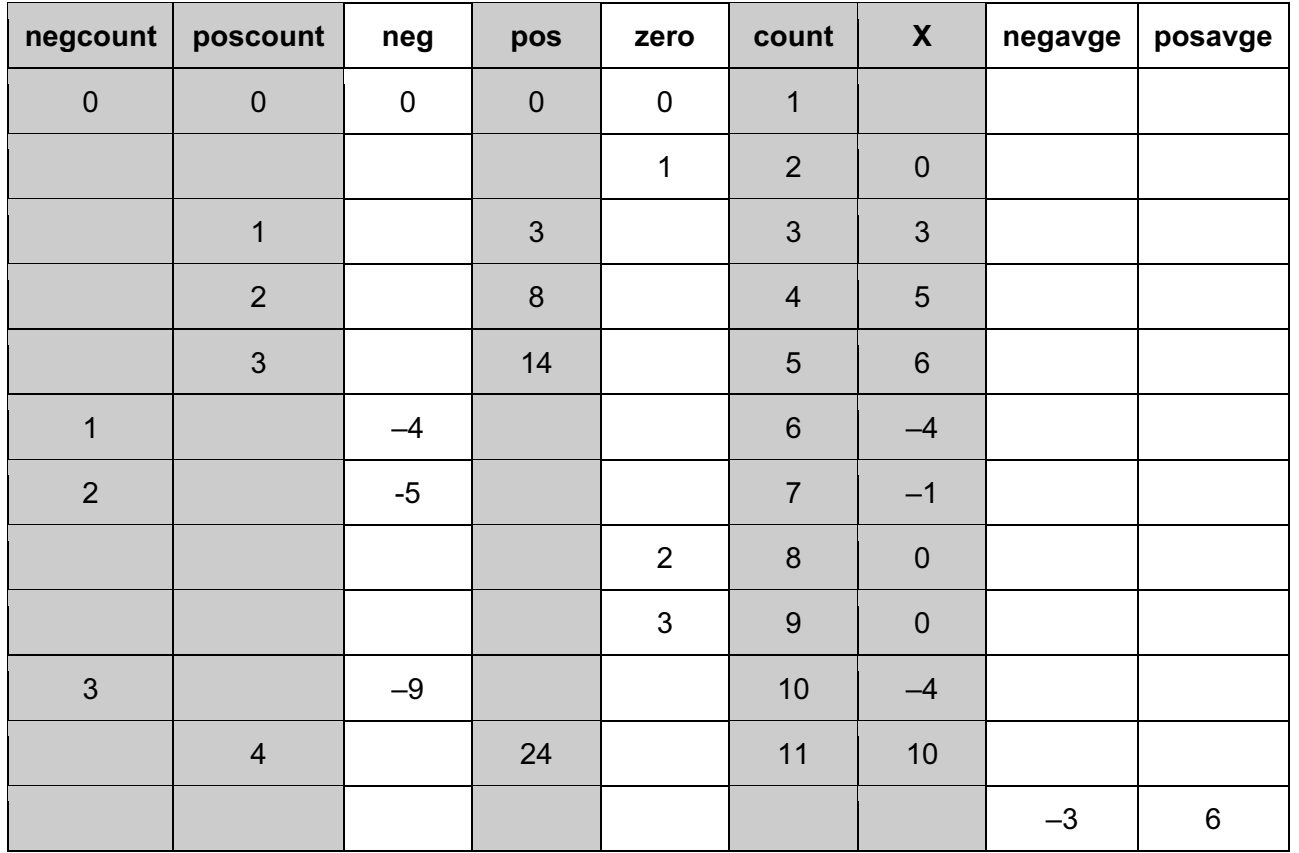

< - - - - - 1 mark - - - - > 1 mark 1 mark 1 mark < - - - 1 mark - - - > < - - - - 1 mark - - - - >

[6]

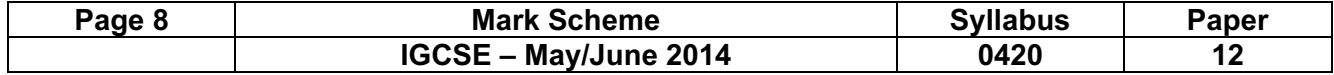

11 1 mark for name + 1 mark for benefit + 1 mark for drawback

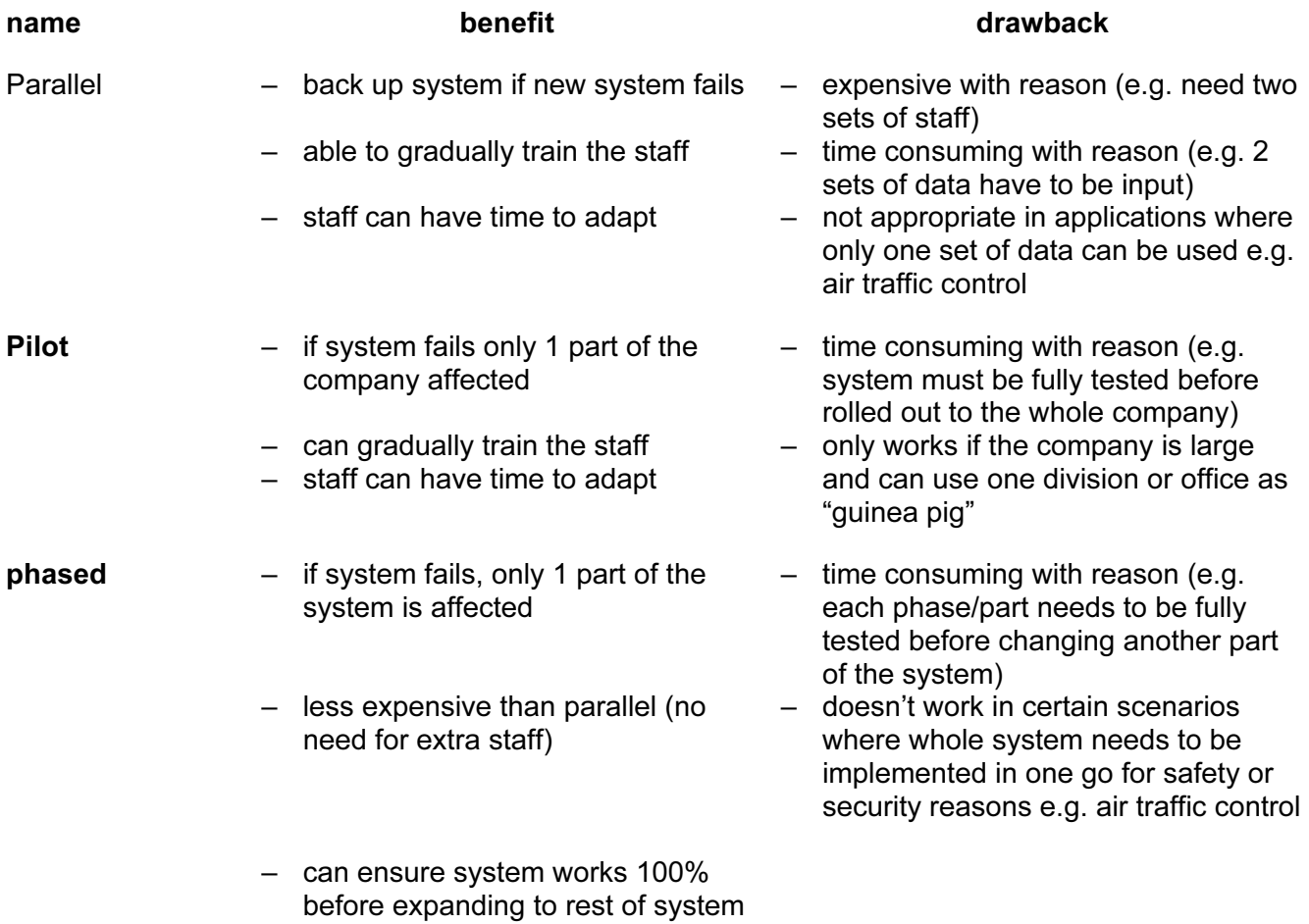

[6]

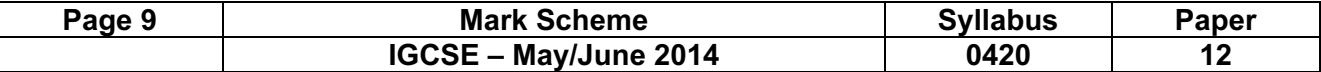

#### 12 (a) 1 mark for device + 1 mark for reason all reasons must be different

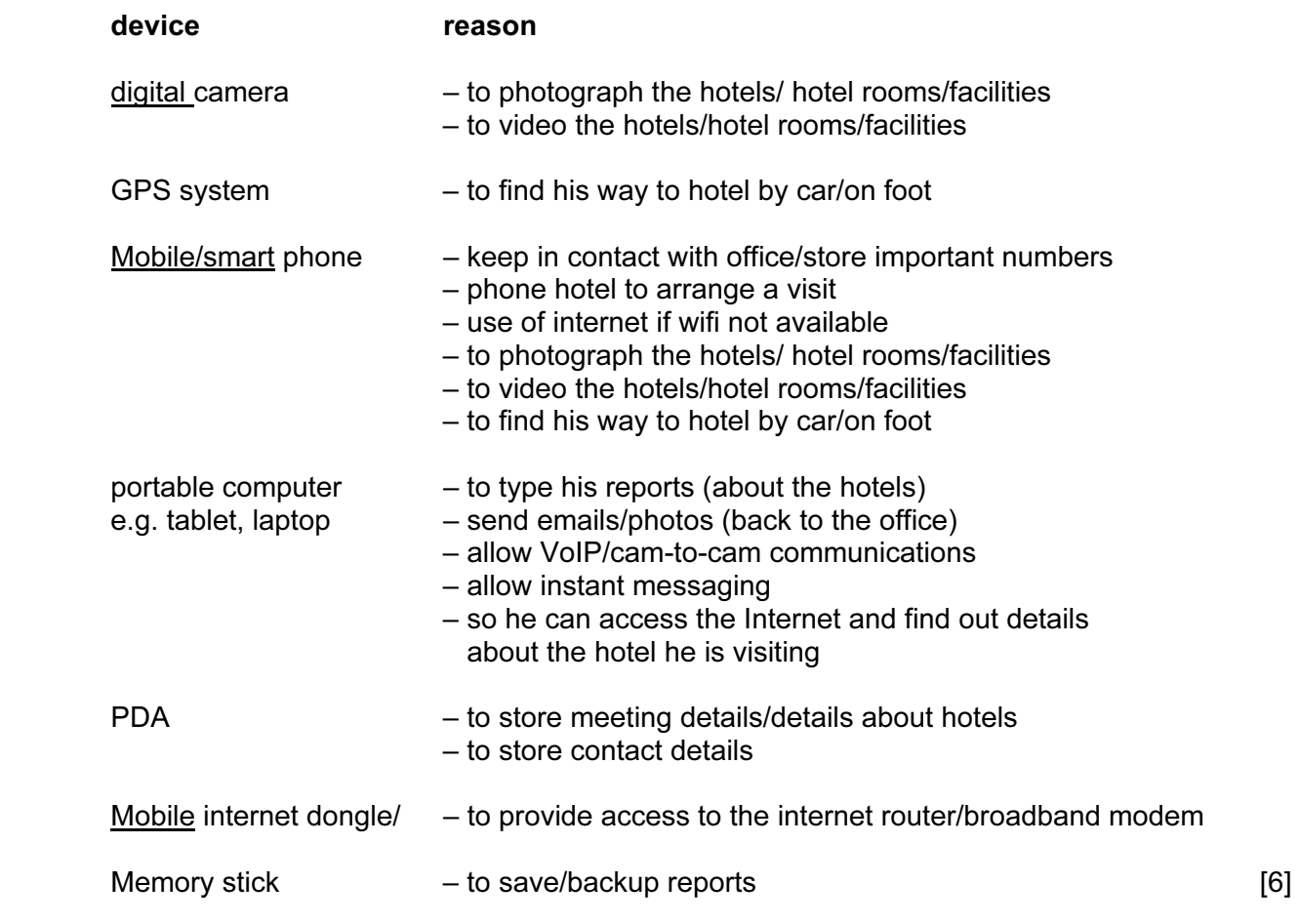

#### (b) Any two from:

– slower data transfer rate

- less secure network unless password protected e.g. increased risk of hacking
- signal often poor/drop out is common

– greater latency [2]

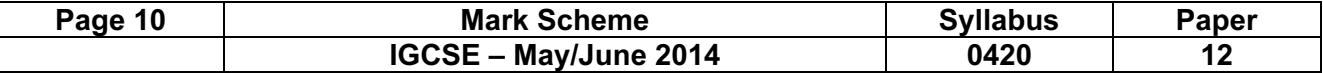

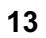

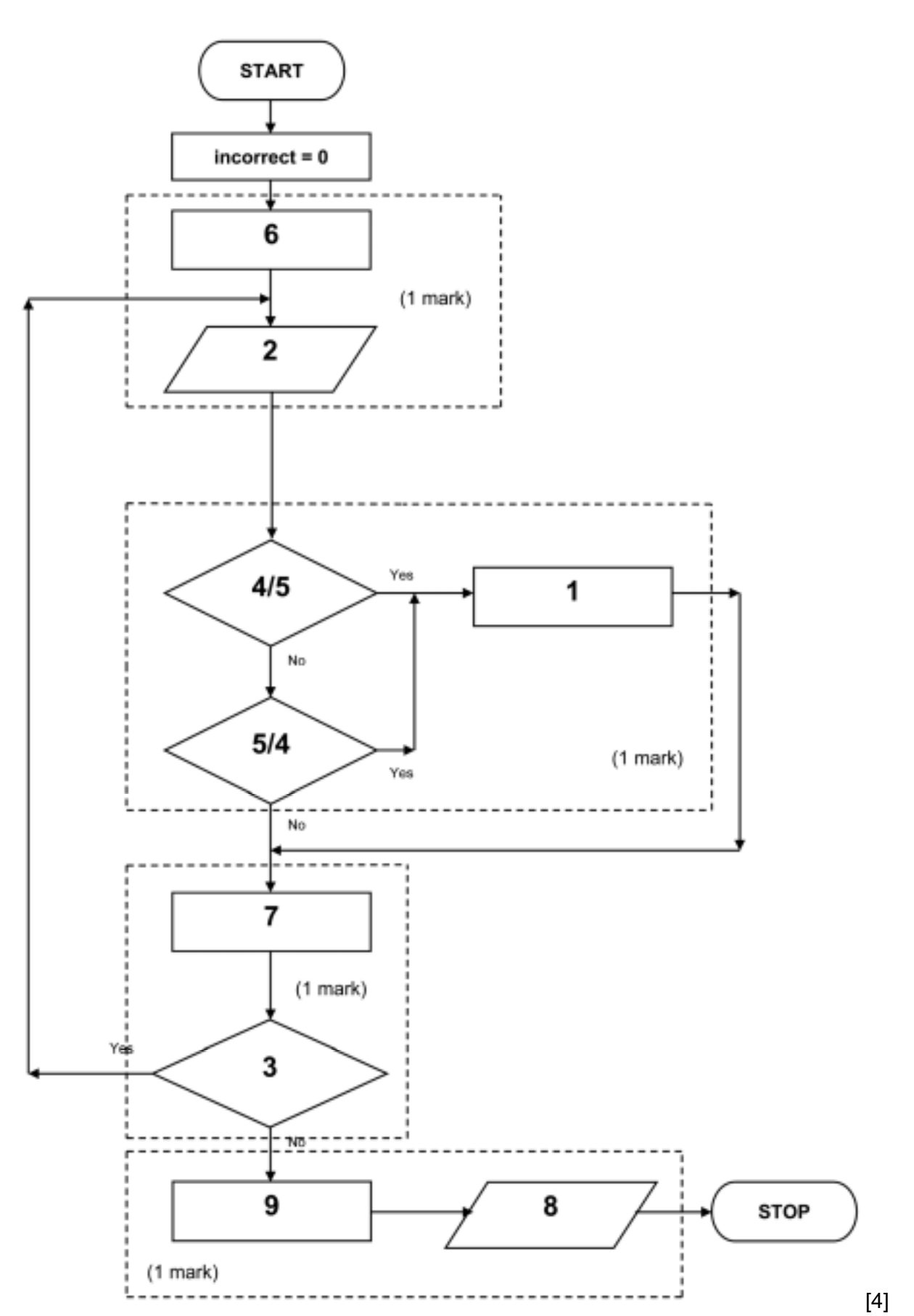

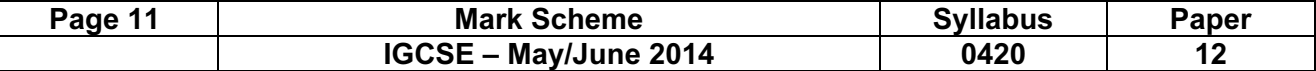

14 1 mark for each working formula in cells C3, C4, and C5.

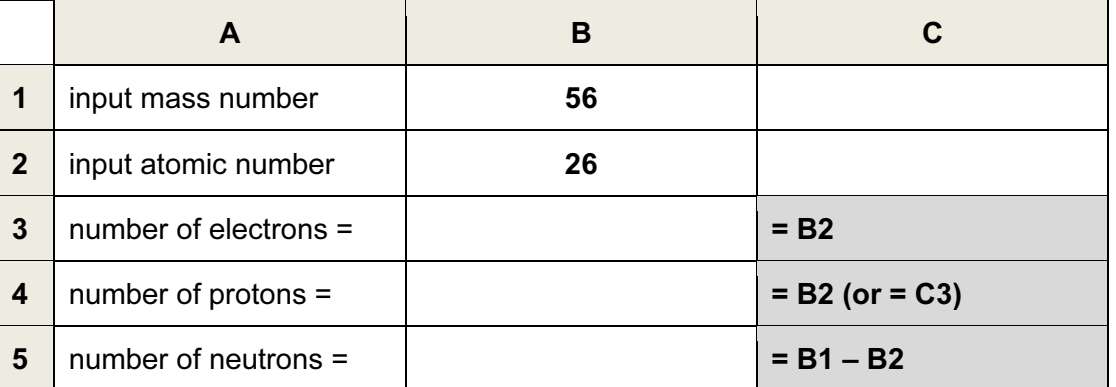

- 15 (a) 1 mark for each item:
	- knowledge base
		- rule(s) base
		- inference engine
		- (expert system) shell
		- explanation system
		- user interface/HCI [4]
	- (b) Any one from:
		- chess/strategy games
		- prospecting for oil/minerals
		- medical diagnosis
		- engine diagnostics
		- television/computer/electronic diagnostics
		- financial/tax advice
		- career advice [1]
- 16 (a) (i) 1 mark for correct binary numbers

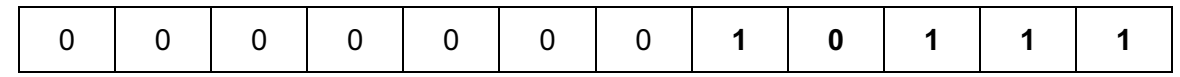

(ii) 1 mark for correct binary numbers

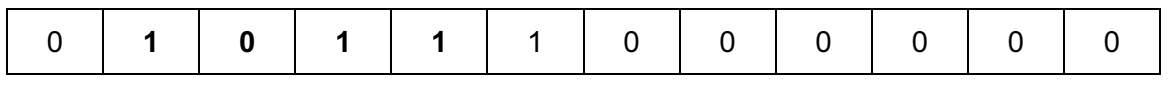

[3]

 $[2]$ 

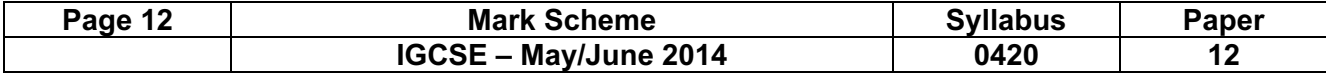

(b) one mark

 $-$  letter "Y" or 25<sup>th</sup> letter

One mark

– the binary number 0 0 0 0 1 1 0 0 1 0 0 0 has been shifted (to the left) 3 places – so the binary number becomes 0 0 0 0 0 0 0 1 1 0 0 1  $-1+8+16$  [2]

- (c) (i) 1 1 1 1
	- (ii) 15 (allow follow through from (i))
	- $(iii)$  try to move 15 places to the left which is not possible – only 12 bits in register to store letter; 15 is too large – you would end up with 12 0s in the register [3]

17 (a)

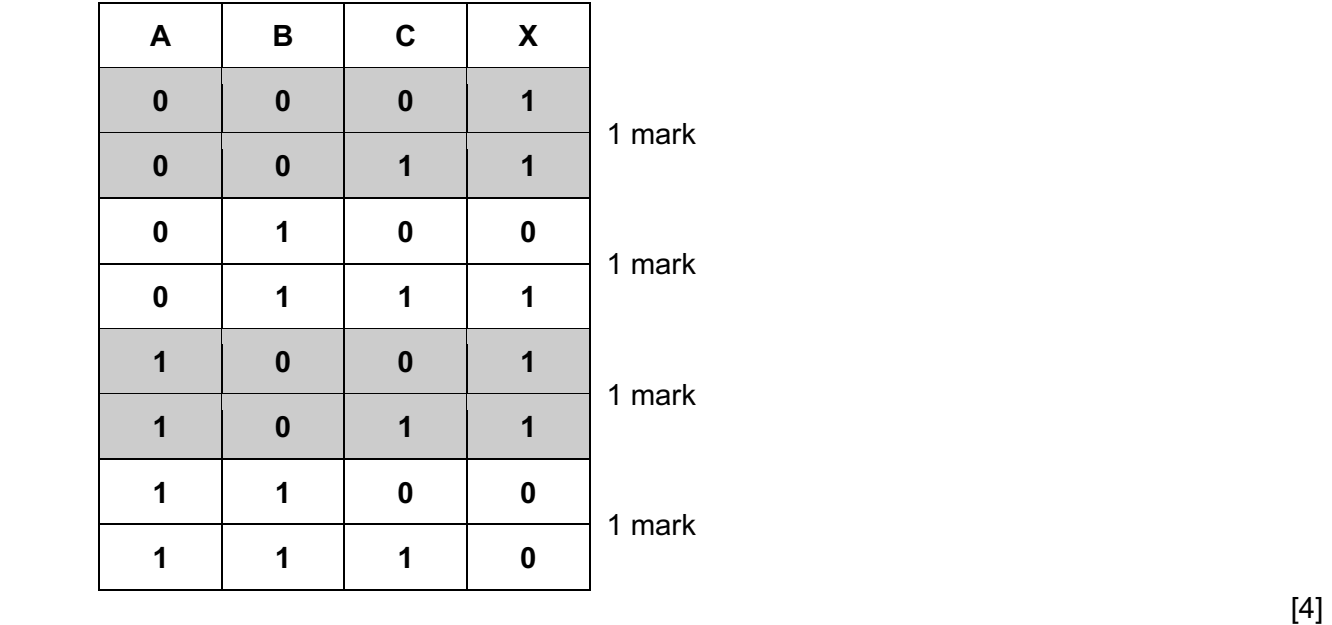

S

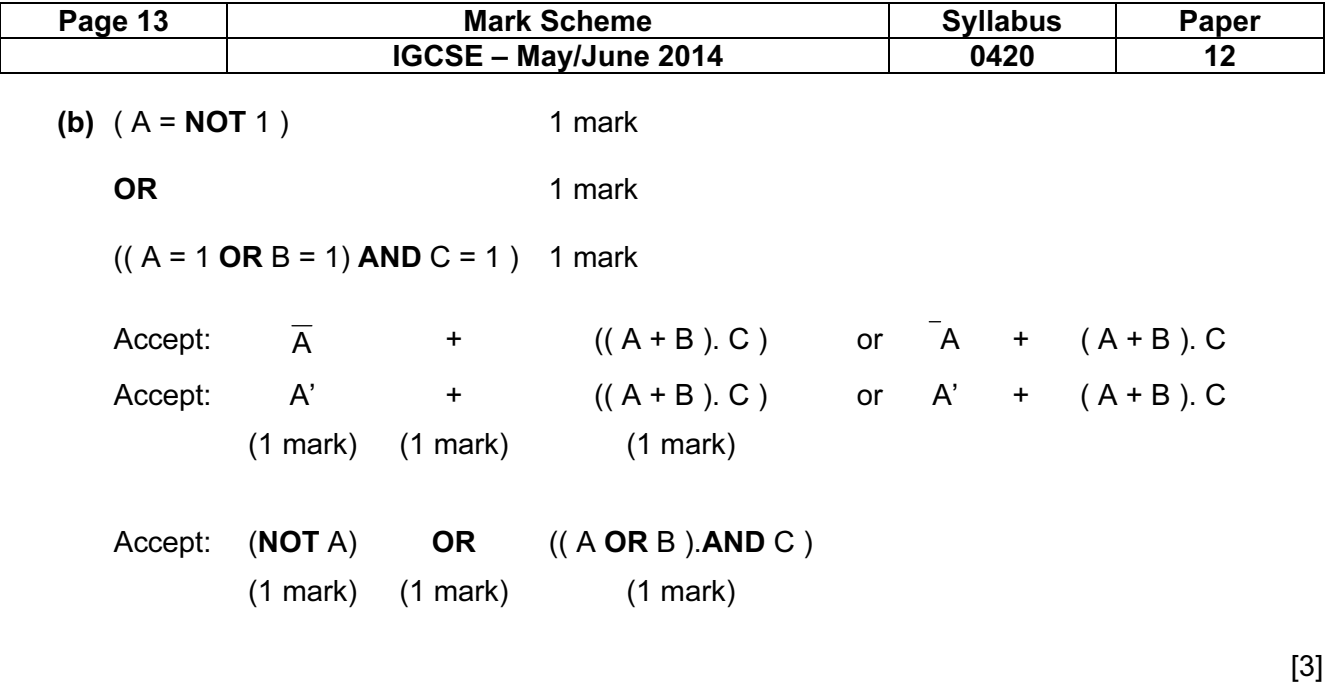

### 18 marking points:

- initialisation of all 5 totals
- loop to control input for all 1500 students
- input choice and name of student inside the loop
- check student choice …
- … increment the appropriate total
- output name of student who likes classical music<br>• find the 5 percentages (either using /15 or (\*100/1
- find the 5 percentages (either using /15 or (\*100/1500)) outside the loop
- output the 5 percentages outside the loop (must have some processing)
- error checking

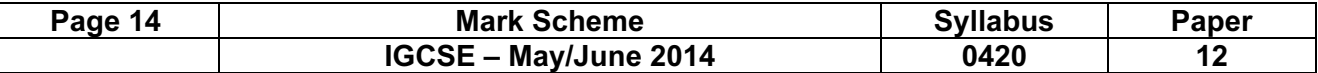

#### sample algorithm (in pseudocode)

NOTE: many students may make use of the case ... of ... endcase construct here rather than five IF statements

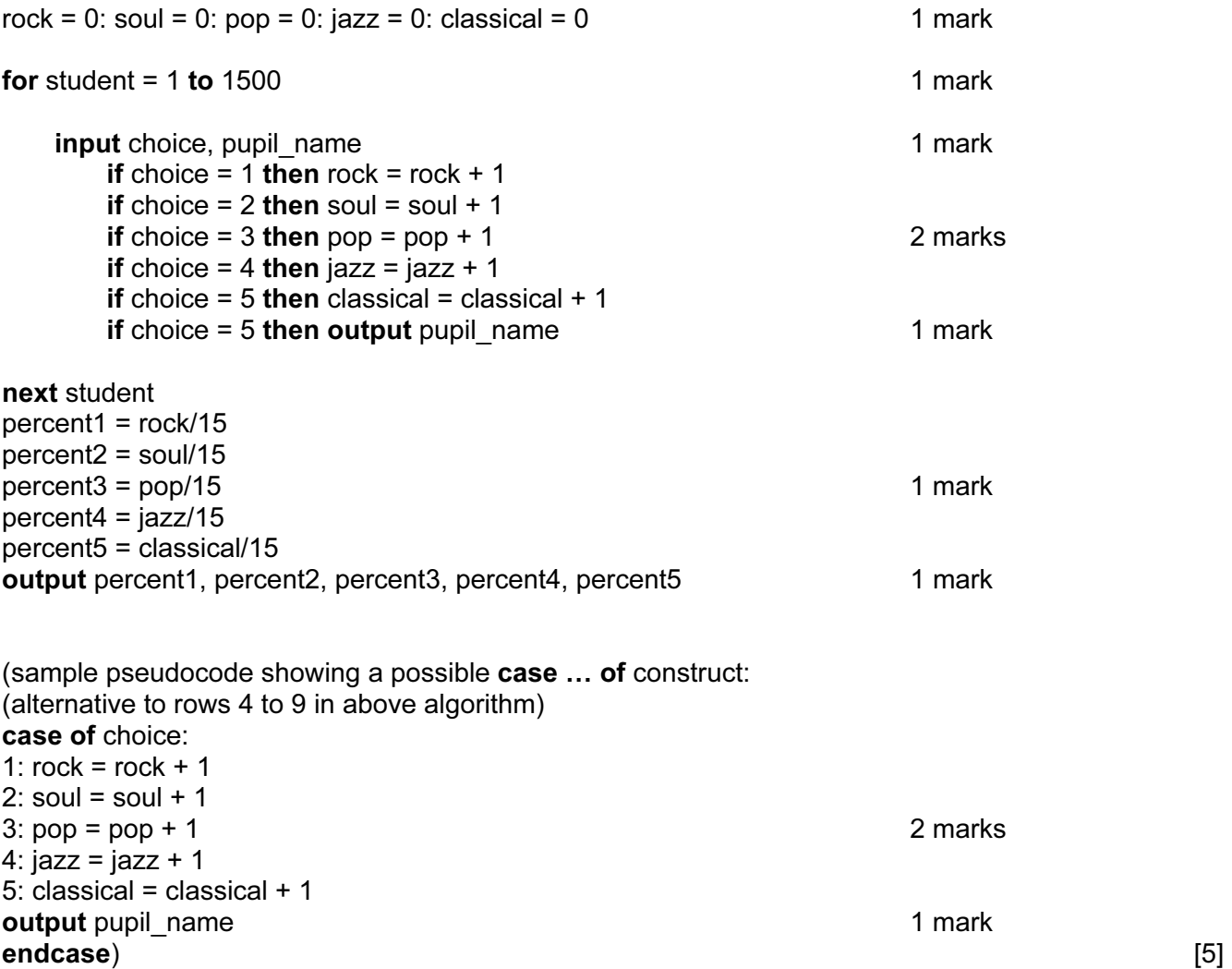